## **Cómo registrarte como promotor en 3 sencillos pasos:**

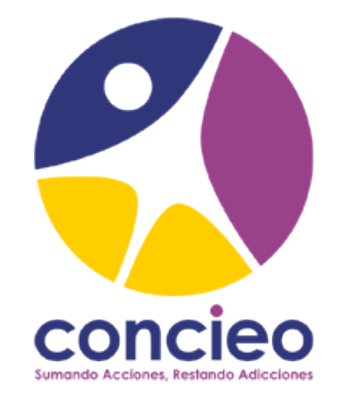

 $^{\prime\prime}$  Ingresa al link de la campaña **"Juntos de la acción a la prevención"** y localiza la sección **1**

**¡Participa!** en la esquina superior derecha.

**2**

**3**

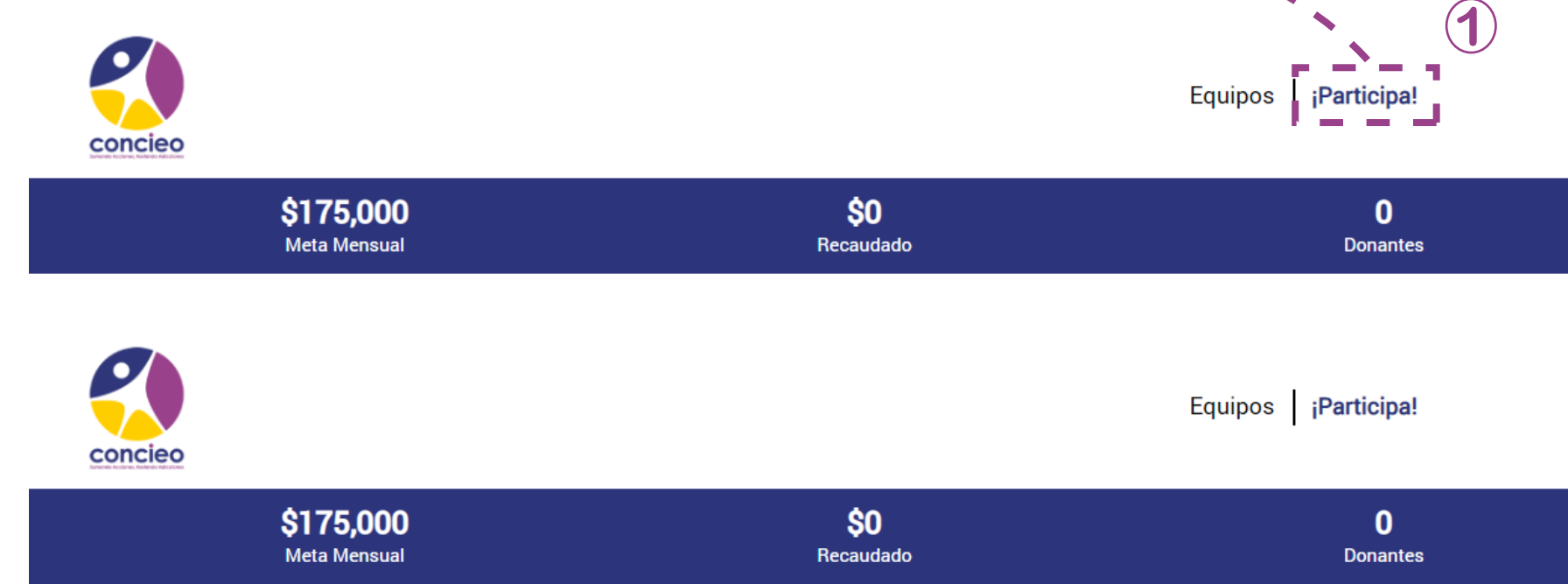

## Registro de promotor

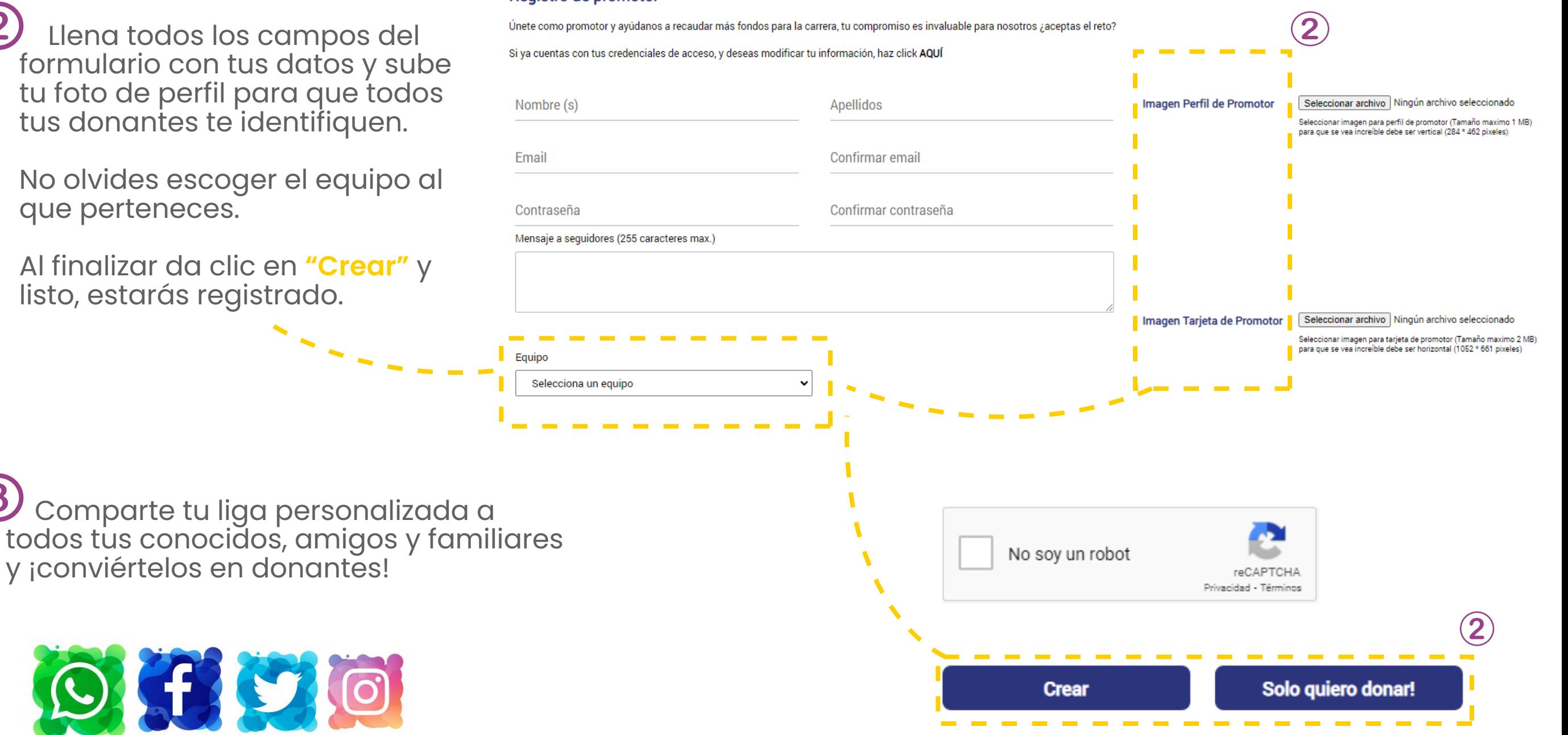

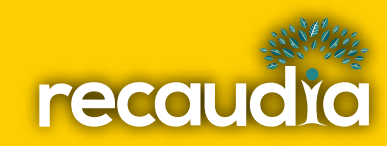